### Disseny i implementació d'una base<br>relacional per a la gestió d'un videojoc dades de

**Carles Manuel Bosch Herrera** Enginyeria Informàtica Consultor: **Juan Martínez Bolaños**

Data de lliurament: 13/01/14

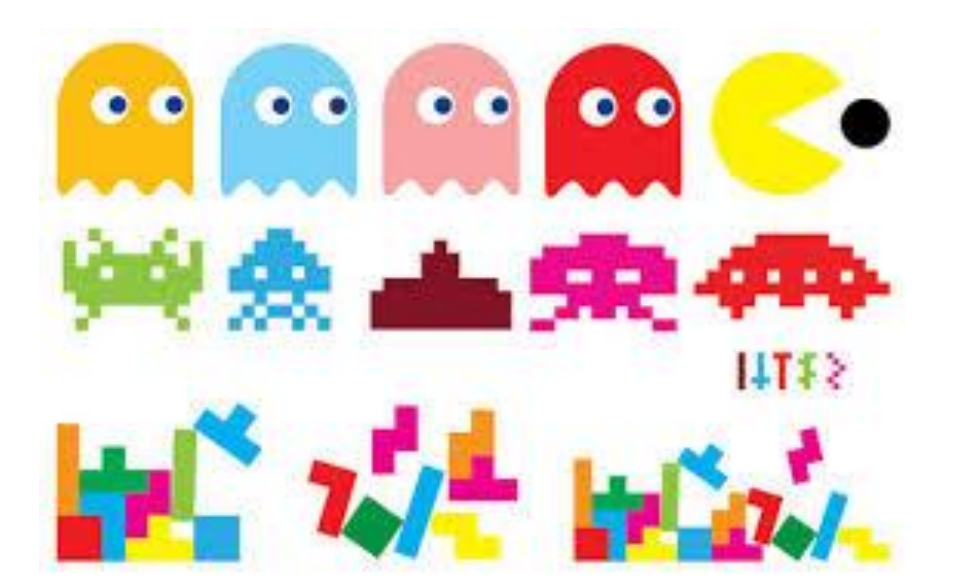

## **CONTINGUTS DE LA PRESENTACIÓ (I)**

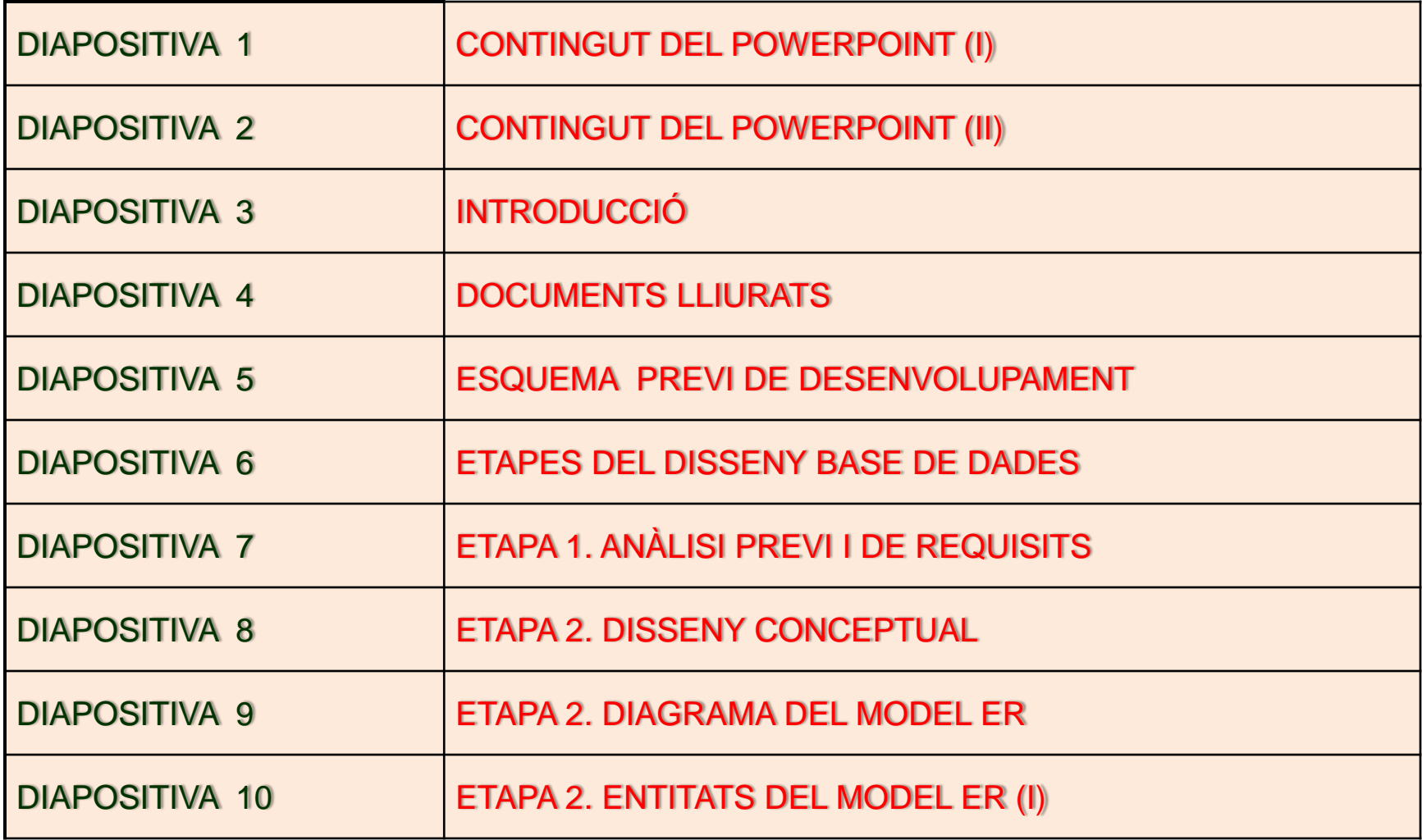

# **ONTINGUTS DE LA PRESENTACIÓ (II)**

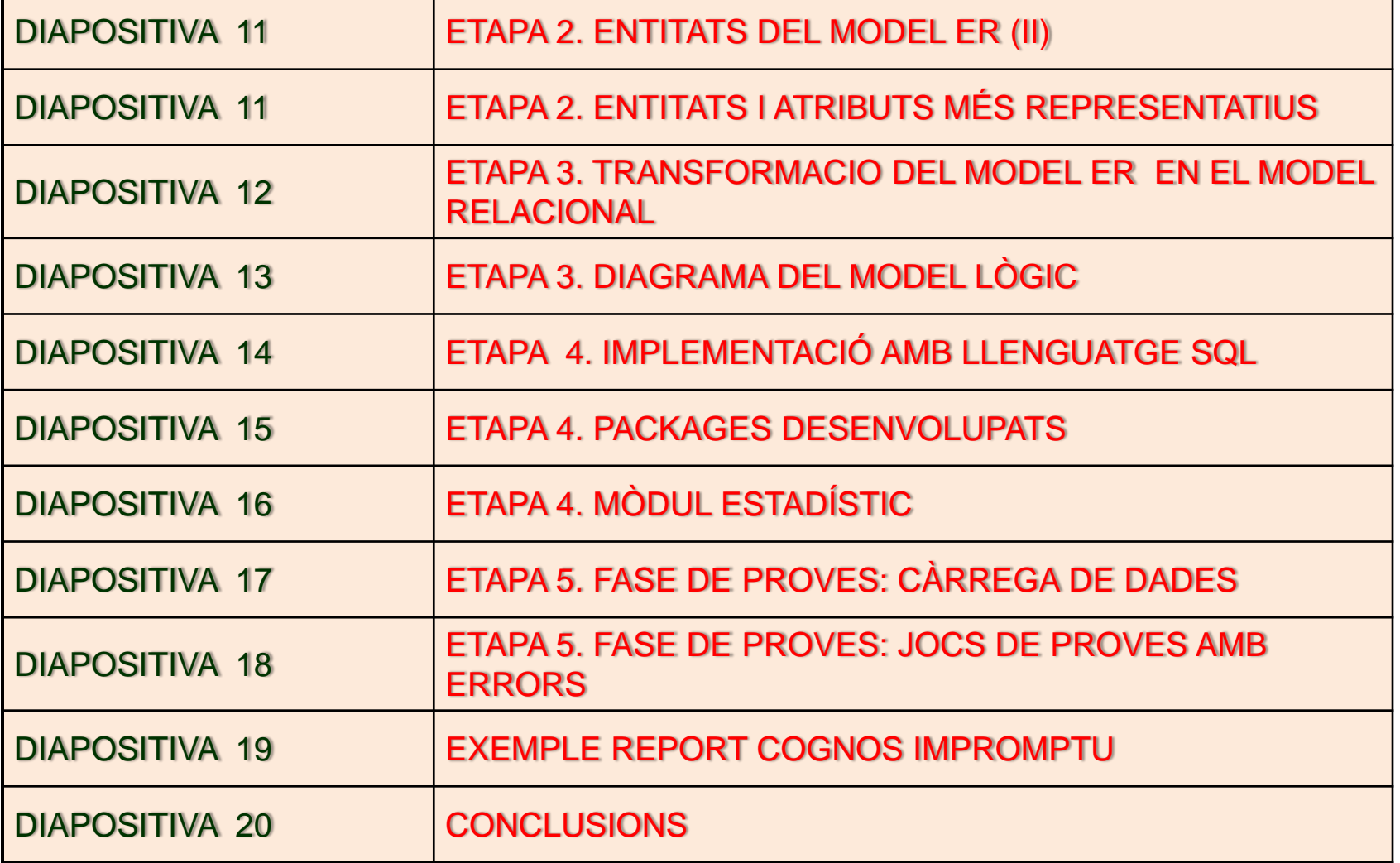

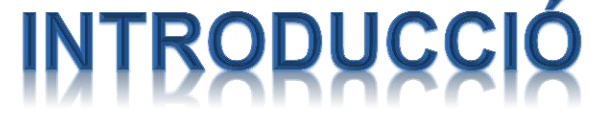

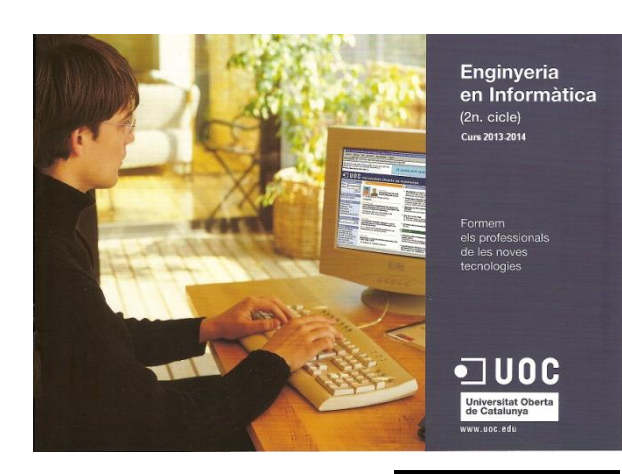

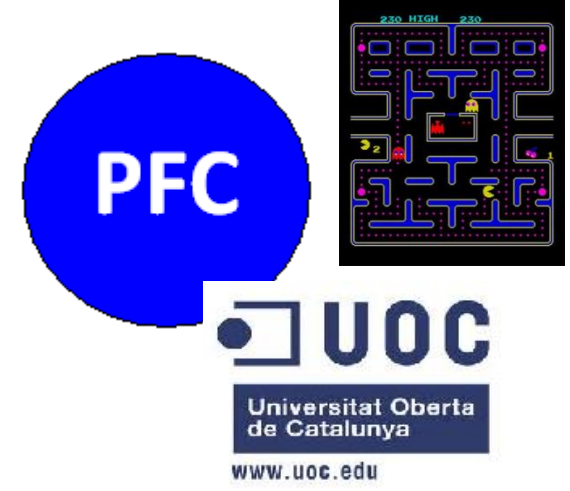

•L'*objectiu* principal d"aquest Projecte de Fi de Carrera (PFC) és consolidar els coneixements adquirits al llarg dels estudis pel que fa a assignatures de bases de dades, entre d´altres.

•Per tal d'assolir aquest objectiu, aquest semestre sha proposat el *Disseny i implementació d'una base de dades relacional per a la gestió d'un videojoc.*

•La presentació mostra la *síntesi del projecte de bases de dades relacionals* desenvolupat, el qual utilitza el llenguatge PL/SQL com a llenguatge de desenvolupament i Oracle, versió 10g XE com a *Sistema de Gestió de la Base de Dades (SGBD)*

•*La presentació exposa els punts més rellevants* que s'han desenvolupat en l'elaboració del projecte. I per tant a la mateixa em limitaré a donar una síntesi de les *fases més importants del projecte: la de disseny i la d'implementació.*

•*La memòria explica amb detall* tots aquells aspectes del projecte que per motius d'espai no he pogut incloure en aquesta presentació.

## DOCUMENTS LLIURATS

 Adjunt a aquest PowerPoint s'han lliurat altres documents que corresponen bàsicament la memòria i el codi font desenvolupat en PL/SQL.

 Els documents lliurats que corresponen al treball de final de carrera desenvolupat han estat els següents:

- Memòria del projecte
- Scripts de creació de de taules, seqüències i disparadors
- Scripts corresponents als diferents packages desenvolupats
- $\triangleright$  Script de càrrega inicials de dades
- $\triangleright$  Script corresponent als jocs de proves desenvolupats per a comprovar la validesa i bon funcionament del producte final
- $\triangleright$  PowerPoint on es sintetitzen els punts més rellevants d'aquest PFC.

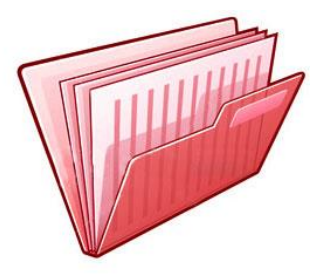

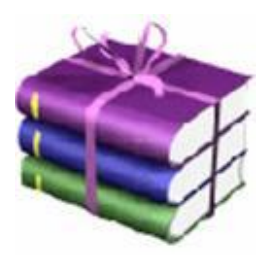

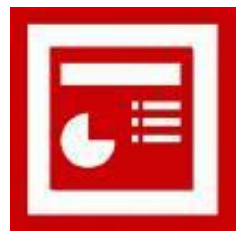

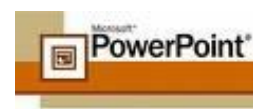

## DEL LABERINT INICIAL AL PRODUCTE FINAL

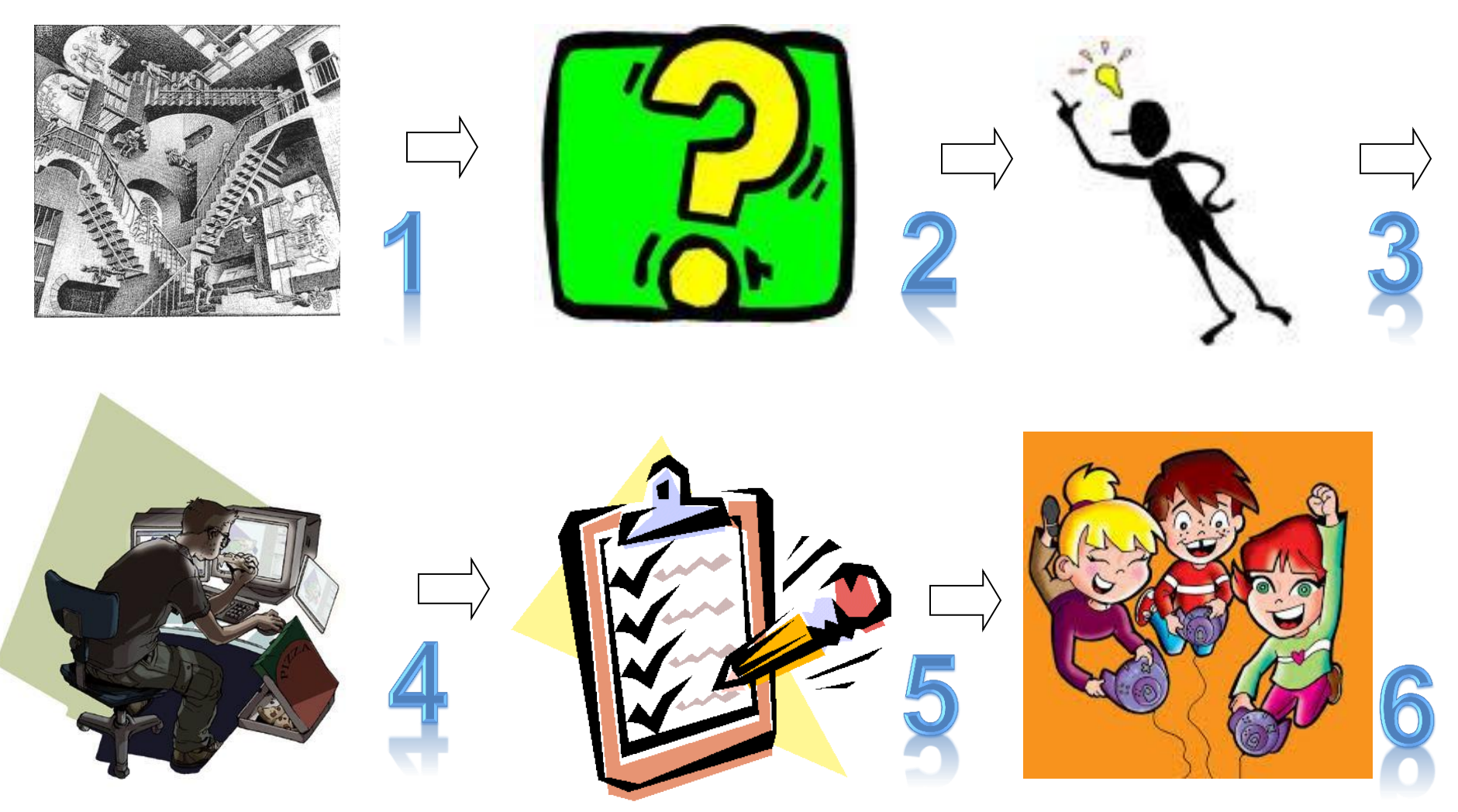

## ETAPES DEL DISSENY DE LA BASE DE DADES

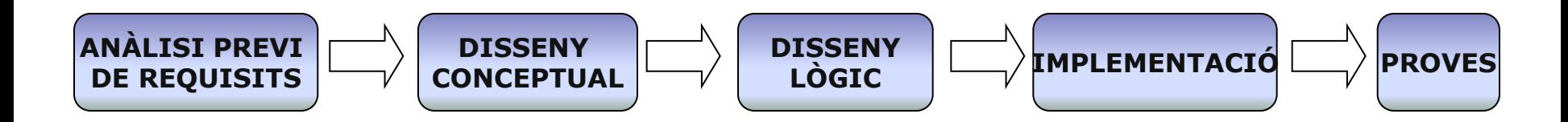

En aquesta etapa s'ha fet un primer estudi de quins eren els objectius del projecte de base de dades a realitzar i una anàlisi detallada dels requisits que s'havien de complir en el disseny i el que es demanava com a producte final.

En el disseny conceptual s'obté una estructuració de la informació de la base de dades independent de la tecnologia que cal emprar. Per fer-ho es construeix el

diagrama entitat-relació (ER) on es mostra la relació existent entre les diferents entitats del model proposat

Un cop definit el disseny conceptual aquest es transforma en el disseny lògic de manera que aquest es pugui adaptar fidelment a la tecnologia que cal emprar segons les especificacions donades.

Un cop tenim clarament definit i dissenyat el que es vol fer es passa a l'etapa següent d'implementació utilitzant el llenguatge de programació i fent servir Oracle com a Sistema de Gestió de la Base de Dades (SGBD)

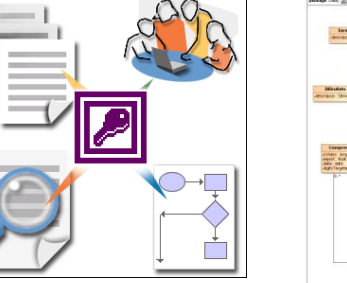

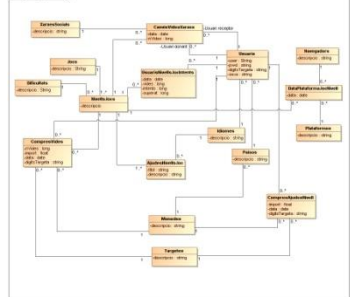

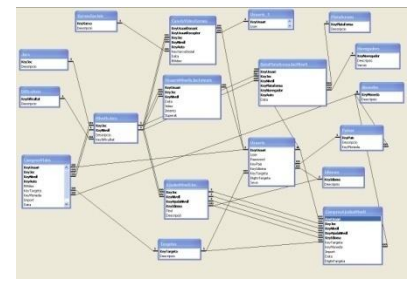

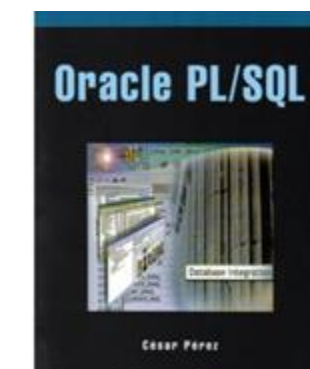

Alfaomega Co Ra-Ma

Finalment, es fan diversos jocs de proves per tal de validar el producte i comprovar si la base de dades creada i els procediments desenvolupats en PL/SQL compleixen els requisits inicials, donant resposta a l'enunciat plantejat

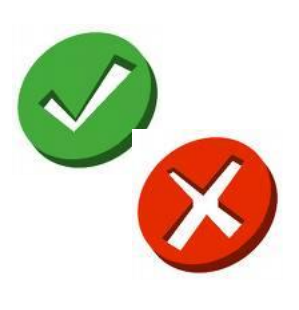

# ETAPA 1. ANÀLISI PREVI I DE REQUISITS

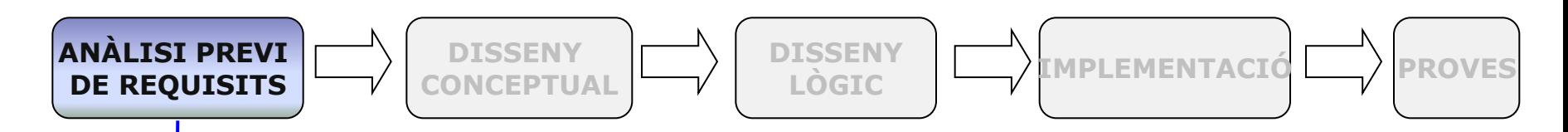

**Analitza**r els trets bàsics del que s'ha de fer en el projecte utilitzant les eines de disseny i de programari

**Definir** el detall de les necessitats d'informació que s'haurà de resoldre mitjançant la implementació en PL/SQL.

**Documentar-se** sobre els coneixements generals que caldrà adquirir sobre el domini de l'aplicació i del llenguatge de programació a utilitzar, així com pensar i fer-se una idea precisa dels procediments i funcions a desenvolupar, analitzant el que es demana en els requisits i funcionalitats del futur programari.

**Desenvolupar** la temporalització i l'esquema a seguir per a desenvolupar aquest projecte d'acord amb les funcionalitats exigides per l'enunciat per tal de crear una aplicació completa i robusta

## ETAPA 2. DISSENY CONCEPTUAL - MODEL E/R

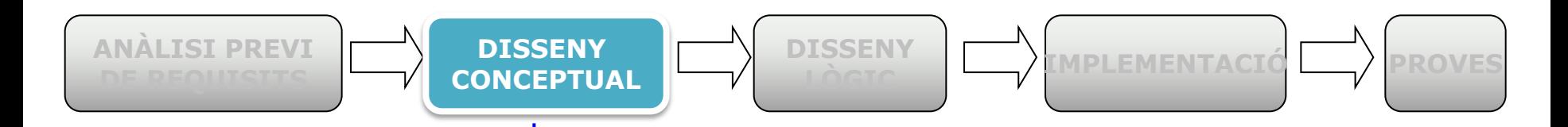

**Identificació i descripció de les estructures de dades**. En aquesta fase es porta a terme el desenvolupament d'un **esquema conceptual de l'aplicació.**

L'estructura de dades desenvolupada **ha de poder resoldre** tot allò que s'espera que faci l'aplicació.

L'estructura de dades **ha de poder aportar coneixement**, i ser capaç de realitzar les estadístiques i consultes demanades als requeriments. Donat que un dels objectius és obtenir estadístiques vàlides, ha estat necessari fer una estructura adient i correcte d'acord amb aquest plantejament.

#### **Universitat Oberta de Catalunya – Tardor 2013 PFC. Àrea Base de Dades Relacionals**

## **DIAGRAMA DEL MODEL E/R**

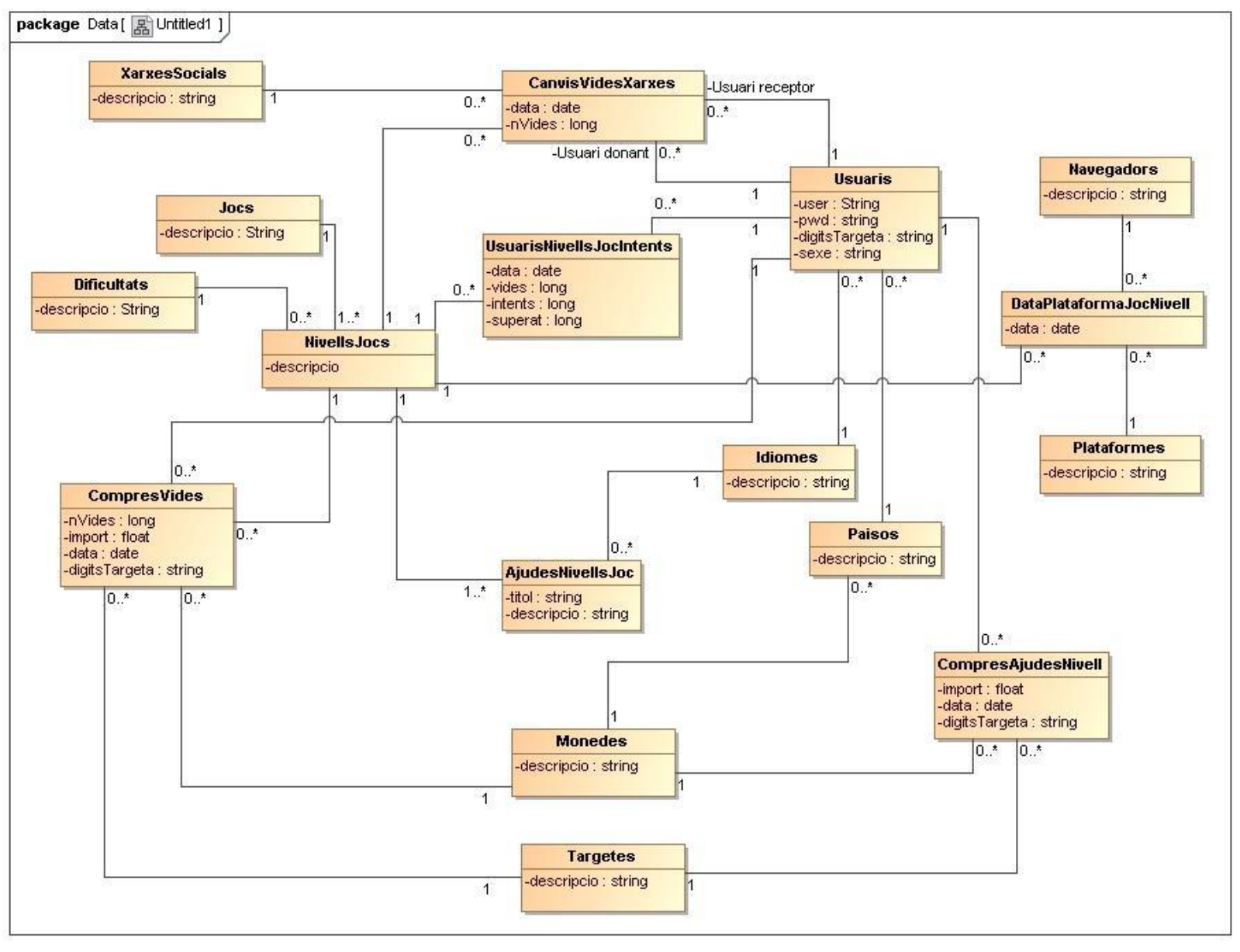

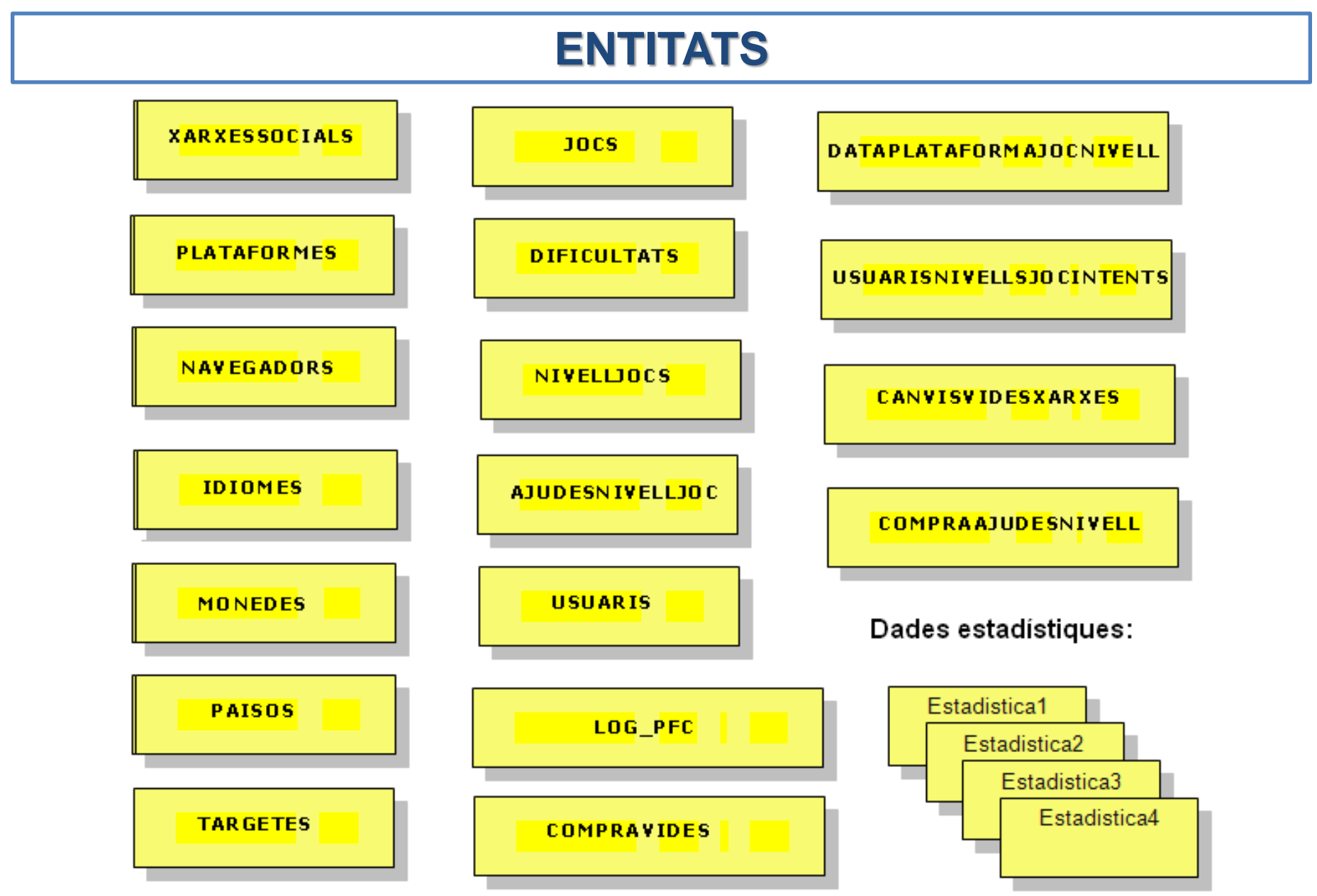

## **ENTITATS I ATRIBUTS MÉS REPRESENTATIUS**

#### ш <u>a sa sa</u> **September**

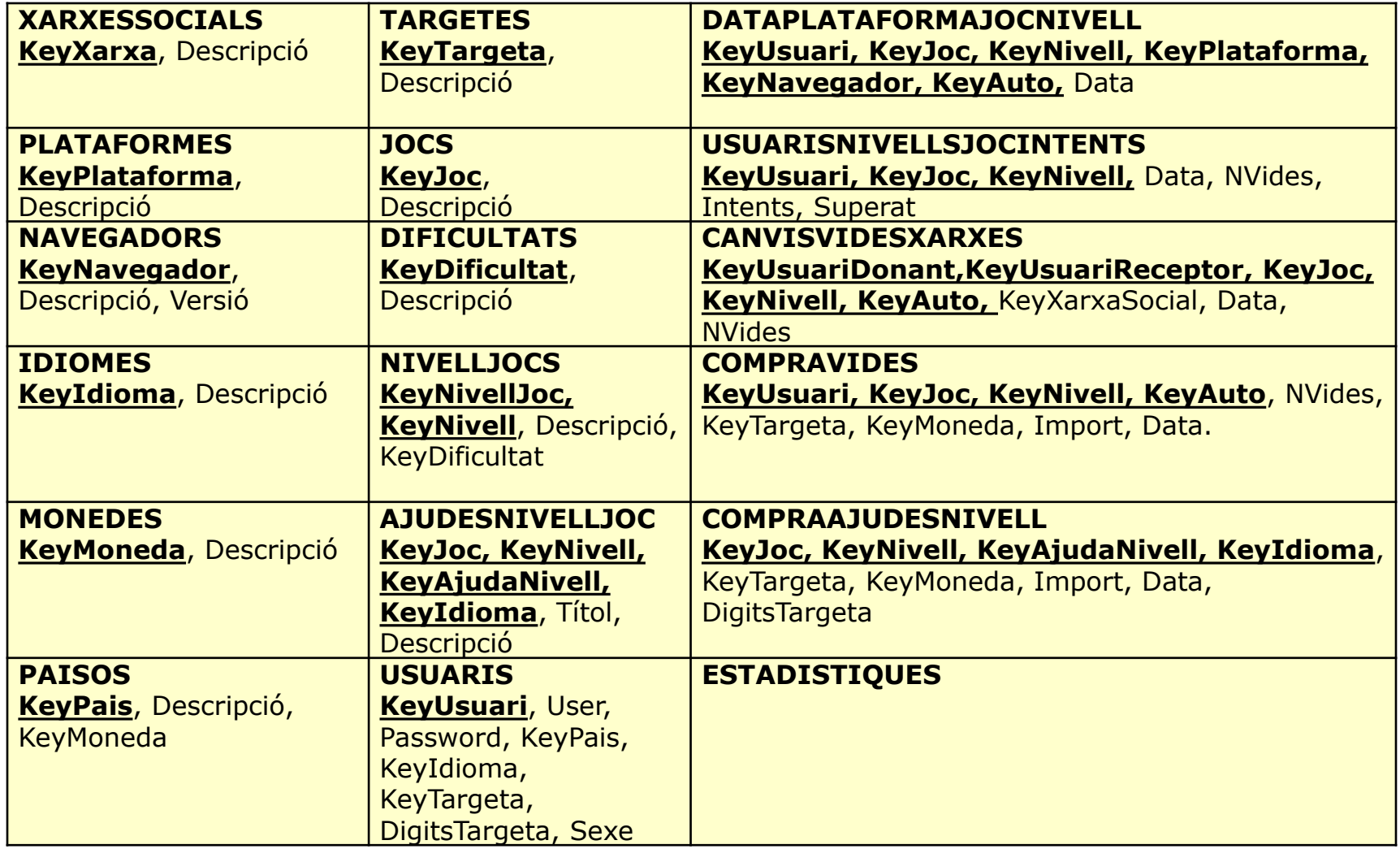

#### **SFORMAC DEL MODEL E/R E**

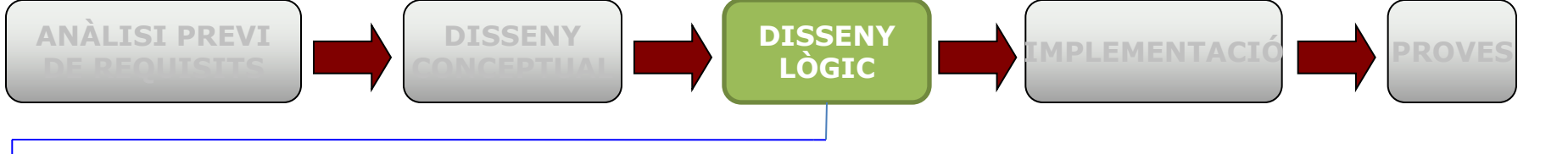

Partint del resultat de l'etapa anterior (disseny conceptual) aquest es transforma en una estructura de dades del model relacional.

Hi ha dos tipus de transformacions a realitzar: la d'entitats i la d'interrelacions.

#### TRANSFORMACIÓ D'ENTITATS:

 $\rightarrow$ 

Cada entitat del model ER s'ha transformat en una relació del model relacional. Els atributs de l'entitat són atributs de la relació i la clau primària de l'entitat és la clau primària de la relació.

#### TRANSFORMACIÓ D'INTERRELACIONS:

**Connectivitat 1:N→** Només s'ha afegit a la relació corresponent a l'entitat del costat N una clau forana que referencia a l'altra relació.

**Connectivitat M:N→** Aquesta connectivitat s'ha transformat en una nova relació. La seva clau primària és formada pels atributs de la clau primària de les dues entitats interrelacionades. Els atributs de la interrelació són atributs de la nova relació.

**Especialització – generalització →** La relació de l'entitat superclasse té com a clau primària la clau de l'entitat superclasse i conté tots els atributs comuns. Les relacions de les entitats subclasse tenen com a clau primària la clau de l'entitat superclasse i contenen els atributs específics de la subclasse.  $-12$ 

### **DIAGRAMA DISSENY LÒGIC**

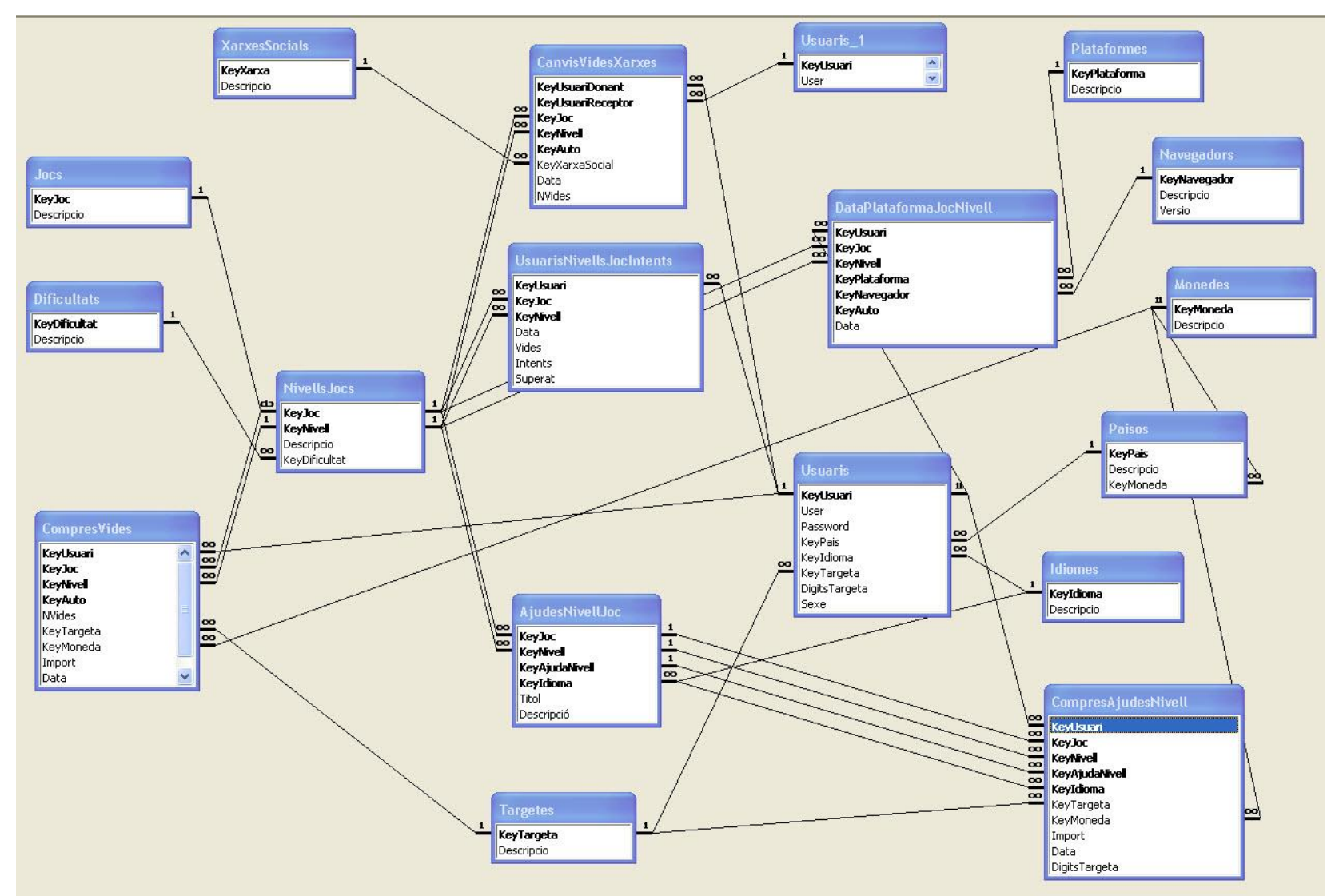

En aquest gràfic hi ha una relació de les taules, amb els seus atributs o camps, les claus primàries i les claus foranes.

### ETAPA 4. IMPLEMENTACIÓ AMB LI **ENGUATGE**

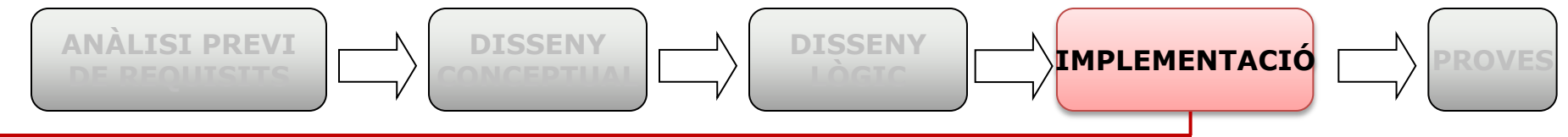

#### **COMPONENTS LÒGICS DE DADES**

• TAULES → S'ha realitzat una implementació amb llenguatge SQL de cadascuna de les taules, amb les seves corresponents claus primàries i foranes, així com també les seves restriccions (null, unique, check, on delete cascade, etc...).

• SEQUENCIES i TRIGGERS → S'ha creat una única seqüència i un total de 4 triggers per a les claus primàries de les taules anteriors, és a dir, els valors numèrics de les claus primàries són generats de forma seqüencial.

• **FUNCIONS**  $\rightarrow$  S'ha creat funcions que tornen un text o validen dates i/o nombres.

#### **COMPONENTS LÒGICS DE CONTROL**

**A) PROCEDIMENTS → S'han agrupat en 6 PACKAGES contenint aproximadament 50 procediments.** En cadascun d'aquests s'ha dut a terme un control exhaustiu d'errors. Es validen i comproven tant els paràmetres d'entrada com les pròpies sentències de codi.

#### **PARÀMETRES DE SORTIDA**

Com a paràmetres de sortida, tots els procediments retornen el resultat de la seva execució:

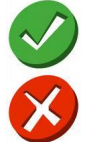

OK si l'execució s'ha desenvolupat de forma correcte

ERROR + detall error si l'execució s'ha dut a terme de forma incorrecte

**IMPLEMENTACIÓ (continuació)**

#### LEMENTACI **IGU** AMR

**PROVES ANÀLISI PREVI**

**DISSENY**

#### **B) REGISTRE D'EXECUCIONS:**

L'aplicació porta un control de les execucions que duen a terme els procediments. Tots els procediments registren la **seva execució a la taula Log**, és a dir, registren si aquesta execució s'ha fet amb èxit o no.

### **C) AGRUPACIÓ I RELACIÓ DELS PACKAGES :**

**DISSENY**

- **Gestió dels Taules (PACKAGE GESTIO\_TAULES)** Aquest package té associats els 25 procediments que permeten fer el manteniment de les taules i que permeten fer les accions d'alta, modificació i consulta de dades així com mostrar aquestes dades per pantalla.
- **Gestió del joc (PACKAGE GESTIO\_JOC)** Aquest package té associats els 16 procediments de manteniment del joc (alta, modificació i consulta de jocs, nivells i ajudes d'un determinat nivell i l'alta de la plataformes emprada per un determinat joc). També inclou l'alta per a jugar a un determinat joc i nivell i la gestió de pèrdua, compra i canvi de vides i la seva actualització dintre del joc, així com també permet gestionar la compra d'ajudes.
- **Gestió d'estadístiques (PACKAGE DW\_PKG\_ESTADISTICA)** Aquest package conté un únic procediment que permet fer inserts al DW i que després permetran extreure acumulats i mostrar els resultats mitjançant el programa Cognos.
- **Insert (ODS PKG INSERT)**  $\rightarrow$  Aquest package conté el procediment encarregat de copiar les dades de la BBDD operacional al ODS.
- **Gestió General (PKG\_GENERAL)** Aquest package conté el procediment de gravació del Log de l'aplicatiu. 15

#### **Universitat Oberta de Catalunya – Tardor 2013**

#### **PFC. Àrea Base de Dades Relacionals**

## ETAPA 4. MÒDUL ESTADÍSTIC

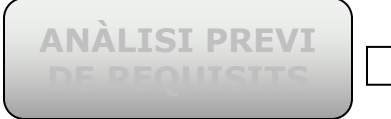

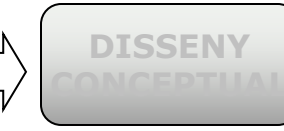

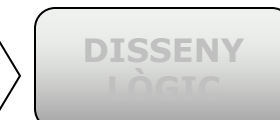

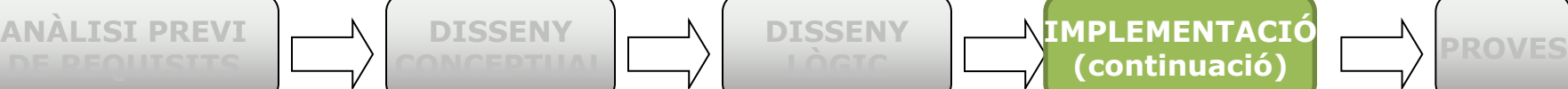

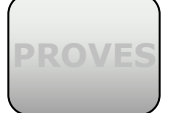

16

-Insertem totes les dades de Dimensions-----

INSERT INTO PFC\_DW.D\_Jocs SELECT \* FROM pfc\_ODS.Jocs;

INSERT INTO PFC\_DW.D\_NivellsJocs SELECT \* FROM pfc\_ODS.NivellsJocs;

INSERT INTO PFC\_DW.D\_Navegadors SELECT \* FROM pfc\_ODS.Navegadors;

INSERT INTO PFC\_DW.D\_Plataformes SELECT \* FROM pfc\_ODS.Plataformes;

INSERT INTO PFC\_DW.D\_Paisos SELECT \* FROM pfc\_ODS.Paisos;

INSERT INTO PFC\_DW.D\_Sexes values (0,'Home');

values (1,'Dona');

INSERT INTO PFC\_DW.D\_Sexes

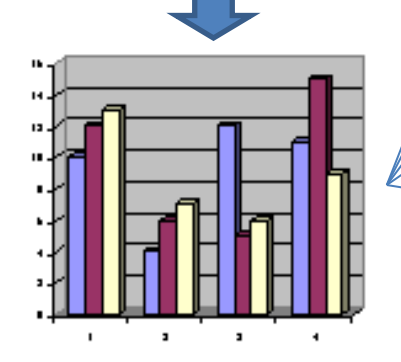

Estadístiques respecte a quins nivells dels jocs es compren més vides **Resultats esperats:** •Total de compres de vides per nivell de joc

Determinem, en funció dels resultats i dels punt de vista, que tindrem un fet

(F\_Compres\_Vides\_Nivell) i 2 dimensions (D\_Jocs i D\_Nivells).

Estadístiques respecte quins navegadors utilitzen els jugadors per accedir als jocs amb més freqüència.

#### **Resultats esperats:**

•Total d'accessos per navegador

Determinem, en funció dels resultats i dels punt de vista, que tindrem un fet

(F\_Navegadors) i 1 dimensió (D\_Navegadors).

Estadístiques respecte quines plataformes o sistemes operatius utilitzen els jugadors per accedir als jocs amb més freqüència.

#### **Resultats esperats:**

•Total d'accessos per plataforma / sistema operatiu

Determinem, en funció dels resultats i dels punt de vista, que tindrem un fet

(F\_Plataformes) i 1 dimensió (D\_Plataformes).

Estadístiques sobre quins són els percentatges d'usuaris per països que gasten més diners en el joc.

#### **Resultats esperats:**

•Total usuaris

•Total usuaris compradors

•Percentatge

Determinem, en funció dels resultats i dels punt de vista, que tindrem un fet (F\_Usuaris\_Econòmic) i 1 dimensions (D\_països).

Estadístiques sobre quin sexe compra i juga més per països.

#### **Resultats esperats:**

•Total accessos per sexe

•Total import gastat

Determinem, en funció dels resultats i dels punt de vista, que tindrem un fet (F\_Sexe\_Jugades) i 1 dimensions (D\_països).

## **ETAPA 5. FASE DE PROVES (I): CÀRREGA DE DADES**

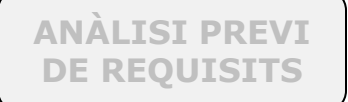

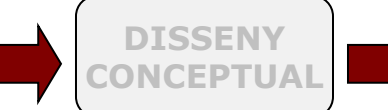

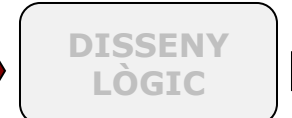

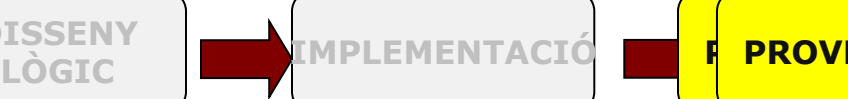

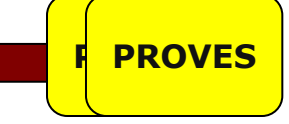

#### **CÀRREGA INICIAL DE DADES**

S'han inserit múltiples registres en les diferents taules (tots a partir dels procediments) intentant simular el funcionament real de l'aplicació i poder així fer múltiples proves de validació de la seva funcionalitat. El codi de les crides als respectius procediments es troba a l'arxiu **Carrega\_Dades\_Inicial** i es mostra a **l'ANNEX H de la memòria.**

#### **1. INSERCIONS DE REGISTRES DE PROVES SENSE ERRORS**

S'han realitzat altres jocs de proves més reduïts en els que s'ha provat la càrrega inicial de dades sense errors **(ANNEX I de la memòria).**

Es mostren a continuació alguns exemples d'execució i el codi de les crides als respectius dels procediments així com **el registre obtingut a la taula de LOG.**

#### **Exemples d'execució dels procediments sense errors i la taula de LOG:**

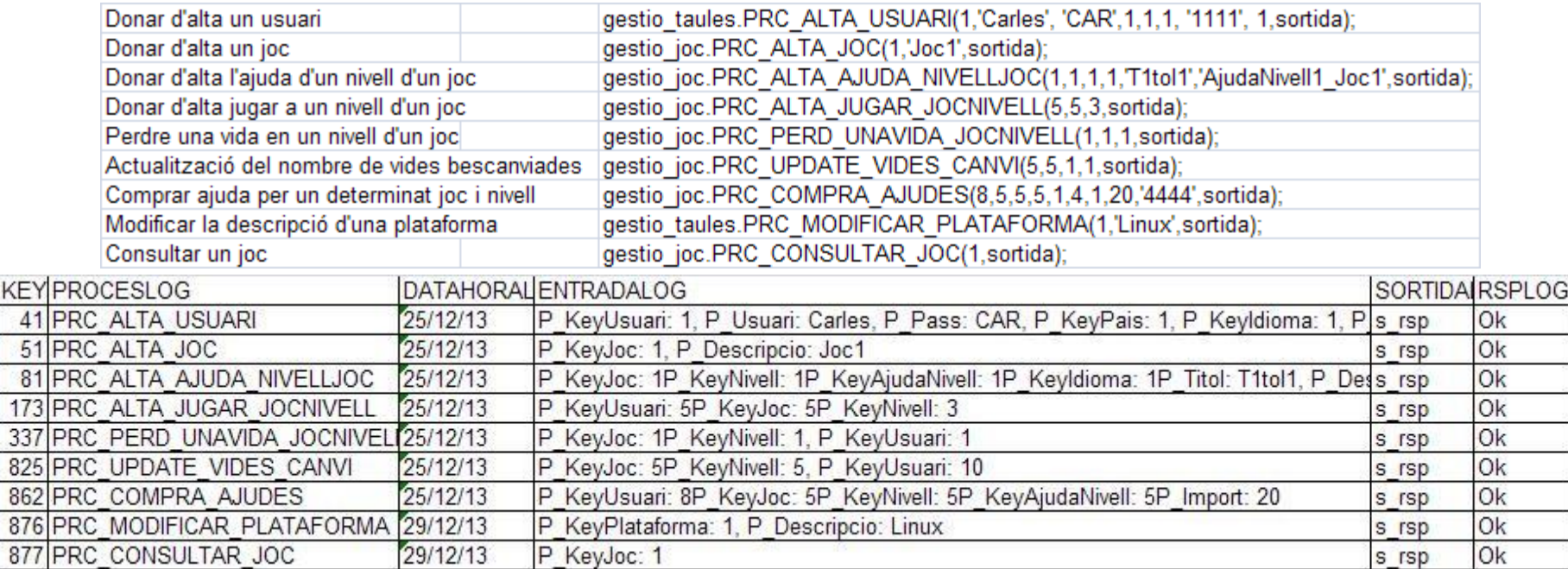

### **ETAPA 5. FASE DE PROVES (II): PROVES FALLIDES**

**ANÀLISI PREVI DE REQUISITS**

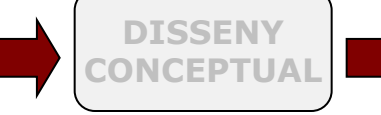

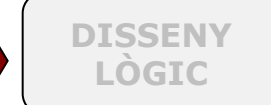

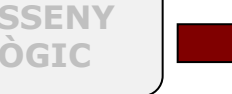

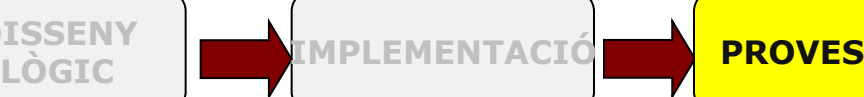

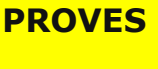

#### **2. INSERCIONS DE REGISTRES DE PROVES AMB DADES ERRÒNIES**

S'han simulat la majoria de les errades possibles a l'hora d'intentar gravar a les diferents taules (tots a partir dels procediments) intentant simular el funcionament real de l'aplicació. El codi de les crides als respectius procediments es troba a l'arxiu **Carrega\_Dades\_Inicial** i es mostra a **l'ANNEX H de la memòria.**

S'han realitzat altres jocs de proves més reduïts en els que s'ha provat la càrrega inicial de dades amb els errors **més representatius (ANNEX I de la memòria).**

Es mostren a continuació alguns exemples d'execució i el codi de les crides als respectius dels procediments així **com el registre obtingut a la taula de LOG.**

**Exemples d'execució dels procediments amb errors i la taula de LOG:**

Violació de la clau primària gestio\_joc.PRC\_COMPRA\_AJUDES(10,5,3,3,1,4,1,25,'4444',sortida);

Compra d'ajuda no existent gestio joc.PRC COMPRA AJUDES(2,3,1,1,1,2,1,50,'2222',sortida);

No existeixen vides disponibles gestio\_joc.PRC\_CANVI\_VIDES\_JOCNIVELL(1,7,4,3,2,2,sortida);

Alta de registre ja existent gestio\_joc.PRC\_ALTA\_JOC(1,'Joc1',sortida);

Consulta de registre no existent gestio\_joc.PRC\_CONSULTAR\_JOC(8,sortida);

Actualització de registre no existent gestio.taules.PRC\_MODIFICAR\_DIFICULTAT(10,10,sortida);

Falta paràmetre gestio\_taules.PRC\_ALTA\_PLATAFORMA(7,'',sortida);

Canvia vides amb usuari no existent gestio joc.PRC CANVI\_VIDES\_JOCNIVELL(4,5,5,2,1,2,sortida);

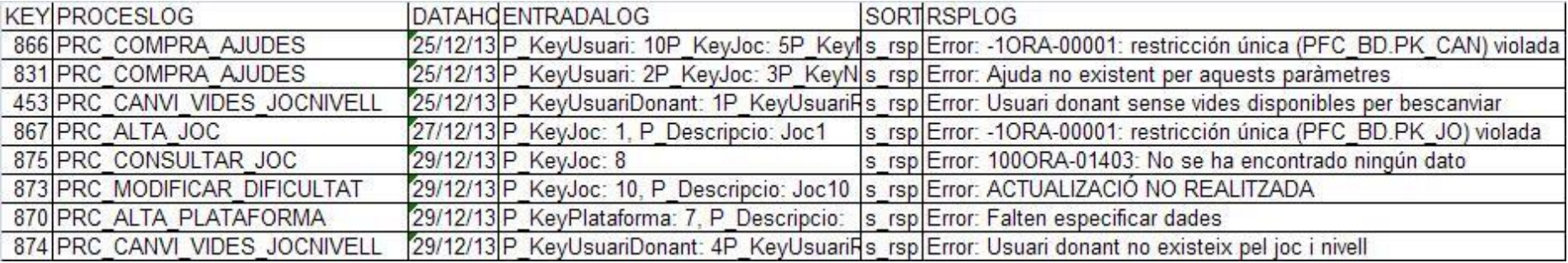

### **EXEMPLE REPORT COGNOS IMPROMPTU**

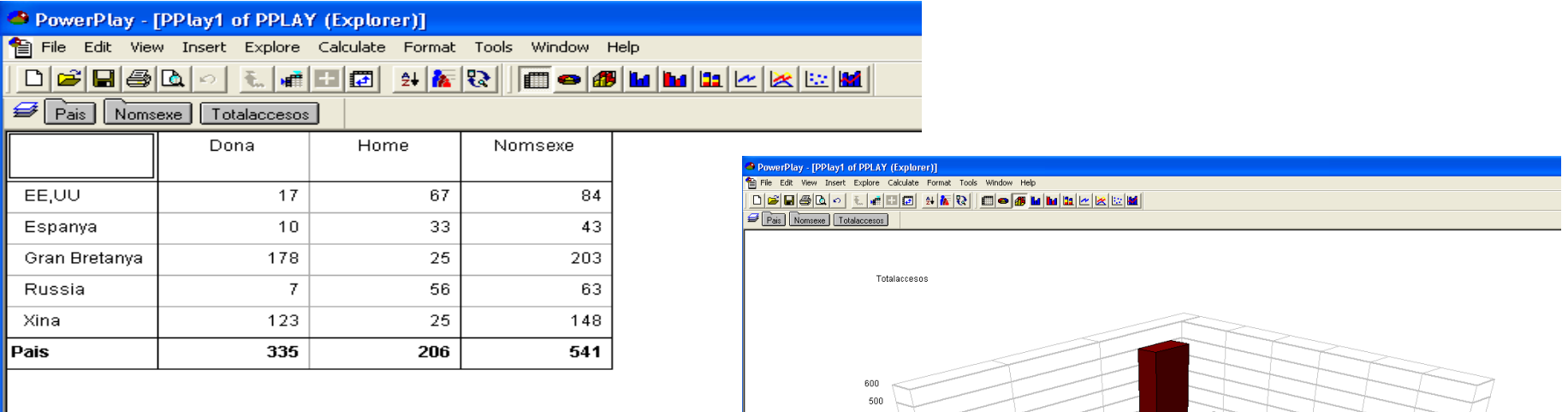

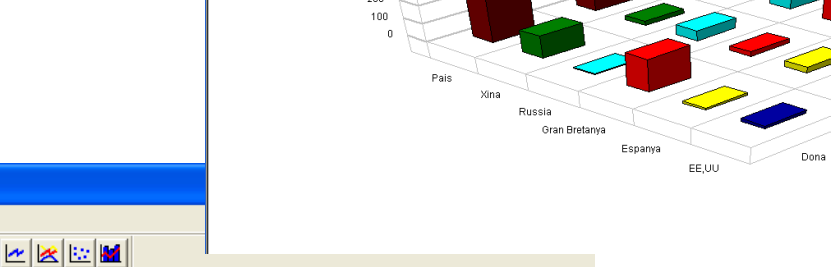

 $300$ 

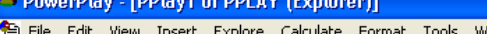

 $[49] % \includegraphics[width=0.9\columnwidth]{figures/fig_10.pdf} \caption{The graph $\alpha$ in the left and right. The right-hand side is the right. The right side is the right. The right side is$ 

#### $\begin{array}{|c|c|c|c|c|}\hline \mathbf{F} & \mathbf{E} & \mathbf{E} & \mathbf{F} \end{array}$  $\blacksquare$ o $\blacksquare$ lı $\blacksquare$  $\mathcal{L}$

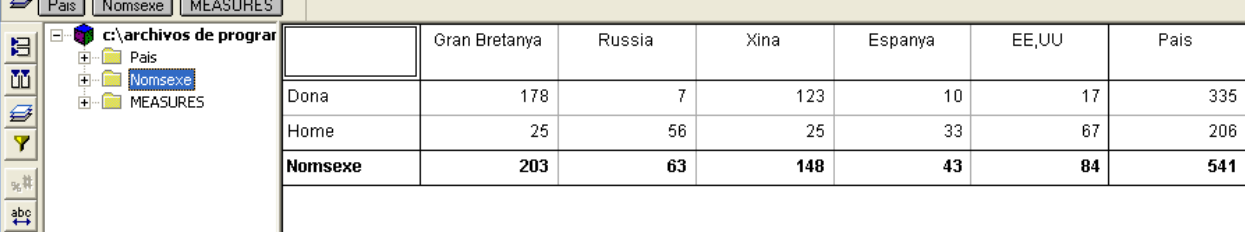

Help

Nomsew

Home

### **CONCLUSIONS**

1.- Entenc que el producte final compleix els requisits inicials i fa tot allò que s'esperava que fes. En la mesura que ha estat possible s'ha fet ús de totes les eines al meu abast per aconseguir obtenir el resultat final mostrat a la memòria i resumit en aquesta presentació

2.- S'han inclòs vàries funcionalitats extres per tal d'enriquir i millorar l'aplicació. Totes les dades han estat introduïdes pels procediments creats en els packages. Evidentment, encara es podrien haver incorporat més opcions de millora, però no ho he fet per manca de temps i perquè d'altra banda entenc es considera fora de l'abast d'aquest projecte.

3.- Aquest treball crec que permet comprovar que amb paciència, dedicació i esforç és pot fer front a un projecte d 'una certa complexitat, fent un ús, de forma rigorosa i metòdica, dels coneixements, metodologies, tècniques i habilitats que he anat adquirint al llarg dels meus estudis d'informàtica.

4. Amb aquesta assignatura finalitzada espero i desitjo assolir el títol d'enginyer informàtic. Ha costat molt esforç i dedicació però sobretot una gran il·lusió per treure endavant aquesta titulació, però malgrat a tot això n'estic plenament satisfet de l'aprofitament de les moltes hores dedicades i dels coneixements adquirits al llarg de tot el procés d'aprenentatge i que culmina amb aquest PFC del que he gaudit plenament en el seu desenvolupament.

Voldria agrair la paciència de tots aquells que d'una manera o un altra han "patit", tot i que d'una manera indirecta, les llargues hores dedicades a l'obtenció d'aquesta titulació i especialment el suport i ànims que he trobat per seguir endavant per la realització d'aquest projecte final de carrera.

Gràcies a tots.